U.S. DEPARTMENT OF LABOR OFFICE OF ADMINISTRATIVE LAW JUDGES Suite 700-1111 20th Street, N.W. Washington, D.C. 20036

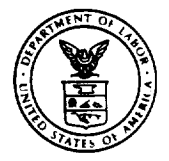

 $\sim$  USDOL  $\sim$ **ALJ LAW LIBRARY** 

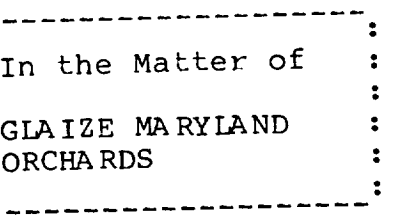

## Case No.  $84-\text{WPA}-5$

## ORDER OF DISMISSAL

This proceeding arises under the Wagner-Peyser Act of 1933, 29 U.S.C. \$49, et seq., and the regulations governing the Job Service system at 20 C.F.R. Part 658, as well as the temporary alien labor certification procedures provided for by the Immigration and Nationality Act, 8 U.S.C. \$1101, et seq., and the regulations promulgated thereunder at 20 C.F.R.  $\bar{p}$ art 655.

On Novemeber 29, 1983 the Employer, Glaize Maryland Orchards, filed a request for administrative-judicial review of the notice of ineligibility to apply for temporary labor certification in 1984 and subsequent years. Said notice was issued by the Regional Administrator on November 14, 1983, and was based on the findings that: (1) the Employer failed to pay its workers in accordance with the adverse effect wage rate, under 20 C.F.R. \$655.207(b), established for growers in the state of Maryland and effective September 2, 1983; and (2) the Employer failed to comply with the directives emanating from the September 8, 1983 Order of U.S. District Court Judge Charles R. Richey in the case of NAACP v. Donovan, C.A. Number 82-2315, of which the Employer was notified by telegrams from the Regional Administrator on September 13 and September 23, Thus, the notice of ineligibility is based on the  $1983.$ Regional Administrator's finding of non-compliance with both the applicable regulation and the directives of the Federal Court Order of September 8, 1983, and is issued pursuant to the Regional Administrator's authority to deny temporary alien labor certification services to employers under the Job Service regulation at 20 C.F.R. \$655.210 as well as the directives of Judge Richey's Order of September 8, 1983 which mandate denial of certification services to employers found to be in non-compliance with that Order.

As the sole issue on appeal appeared to be the validity of the regulations applied by the Regional Administrator, which is an issue beyond the jurisdiction of this Office, the Employer was directed by Order issued January 30, 1984 to Show Cause why this appeal should not be dismissed. 20 C.F.R.  $$658.425(a)(4)$ . No objections have been presented by the Employer.

Accordingly, as the Regional Administrator's determin-<br>ation has not been challenged on grounds properly reviewable<br>by this Office, it is hereby ORDERED that this proceeding is<br>DISMISSED for lack of subject matter jurisdic

E. EARL THOMAS

Deputy Chief Judge

Dated: 6 MAR 1984 Washington, D.C.

 $EET/JB/fm$ 

Service Sheet

Case Name: Glaize Maryland

 $84 - WPA - 5$ Case No.

Title of Document: Order of Dismissal

A copy of the above document was sent to the following:

Frances M Legal Clerk

Harry Sheinfeld Associate Solicitor U.S. Department of Labor/ETA Room N-2101, FPB 200 Constitution Avenue, N.W. Washington, D.C. 20210

Marshall H. Harris Regional Solicitor U.S. Department of Labor Office of the Solicitor Room 14480, Gateway Bldg.<br>3535 Market Street Philadelphia, Pa. 19104

Steven Karalekas Attorney at Law 1250 Connecticut, Avenue, N.W. Washington, D.C. 20036

William S. Haltigan Regional Administrator U.S. Department of Labor/ETA P.O. Box 8796 philadelphia, Pa. 19101

Philip B. Glaize, Jr. Manager Glaize Maryland Orchard  $c/O$  P.O. Box 2598 Winchester, Va. 22601